# CA Privileged Access Manager 3.X: Use the External API

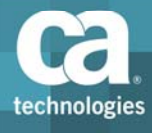

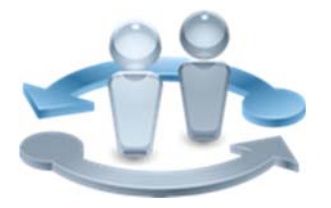

## Course Overview

Enterprise organizations need a Next Generation Privileged Access Management Platform – enabling them to protect and manage systems and privileged users across hybrid environments, all from a single point of control.

This course topic describes how to enable the external APIs, grant access with specific capabilities (scoping), and use standard API test tools to manage CA PAM objects via the APIs.

### **PRODUCT RELEASE**

CA Privileged Access Manager (PAM) 3.0.1 and greater

In this course, you will create API keys which enable management of a restricted set of objects. You will see how users and applications can retrieve the keys. You will use the Postman API test tool to exercise and manage CA PAM objects via the APIs.

### **COURSE TYPE, LENGTH & CODE**

- **Dynamic Labs**
- **Two hours fifteen minutes** (2:15)
- Course Code: 04PIM3036S

#### **PREREQUISITES**

- Knowledge of all core CA PAM administration functionality, including devices and target accounts.
- **Some familiarity with various** programming and scripting languages (Perl, Shell, Visual Basic, etc.).
- Attendees should have some knowledge of security, authentication systems and basic networking concepts.

## What You Will Learn

- Review the prerequisites to enabling the APIs
- How to disable the "Try It Out" button
- Authorize users with API keys
- Use the API explorer
- View, update, and create CA PAM objects via the API with Postman

## For Managers

CA Privileged Access Management will enable your team to properly manage users and entitlements, control IT systems, and conform to government regulations, which helps you to reduce costs, raise productivity, and increase user satisfaction.

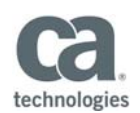

### **WHO SHOULD ATTEND**

- **System Administrator**
- **Security Administrator**
- **Application Administrator**
- **IF Security Analyst**
- **IF Security Auditor**
- **IT Architect**
- Technical Support Analyst
- **Partner**
- Sales

## Course Agenda

## **Use the External API**

- Review the prerequisites
- Enable API access via API keys
- Use the API Explorer
- Manage objects via API

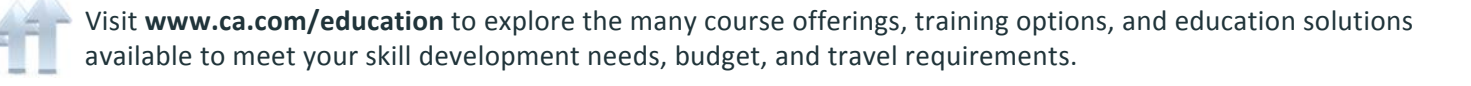

Copyright © 2018 CA. All rights reserved. All trademarks, trade names, service marks and logos referenced herein belong to their respective companies.